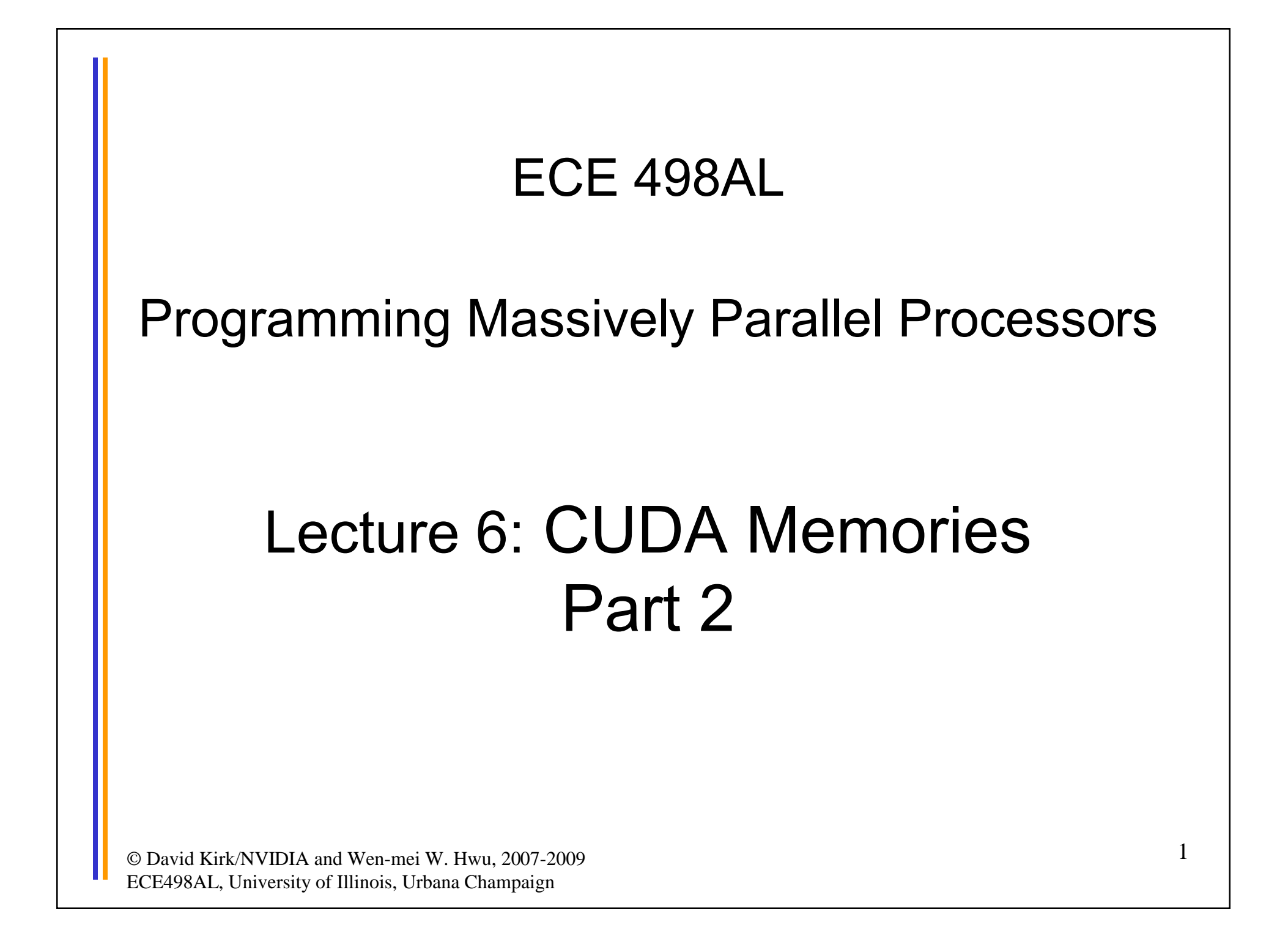

# Tiled Multiply

**Md**

**1 0**

**TILE\_WIDTH-1**

**TILE\_WIDTH TILE\_WIDTH**

Break up the execution of the kernel into phases so that the data accesses in each phase is focused on one subset (tile) of Md and Nd

by  $\begin{array}{c|c} 1 & \text{ty} \end{array}$  <sup>2</sup>

© David Kirk/NVIDIA and Wen-mei W. Hwu, 2007-200<mark><</mark> ECE498AL, University of Illinois, Urbana Champaign

**2**

**1**

**0**

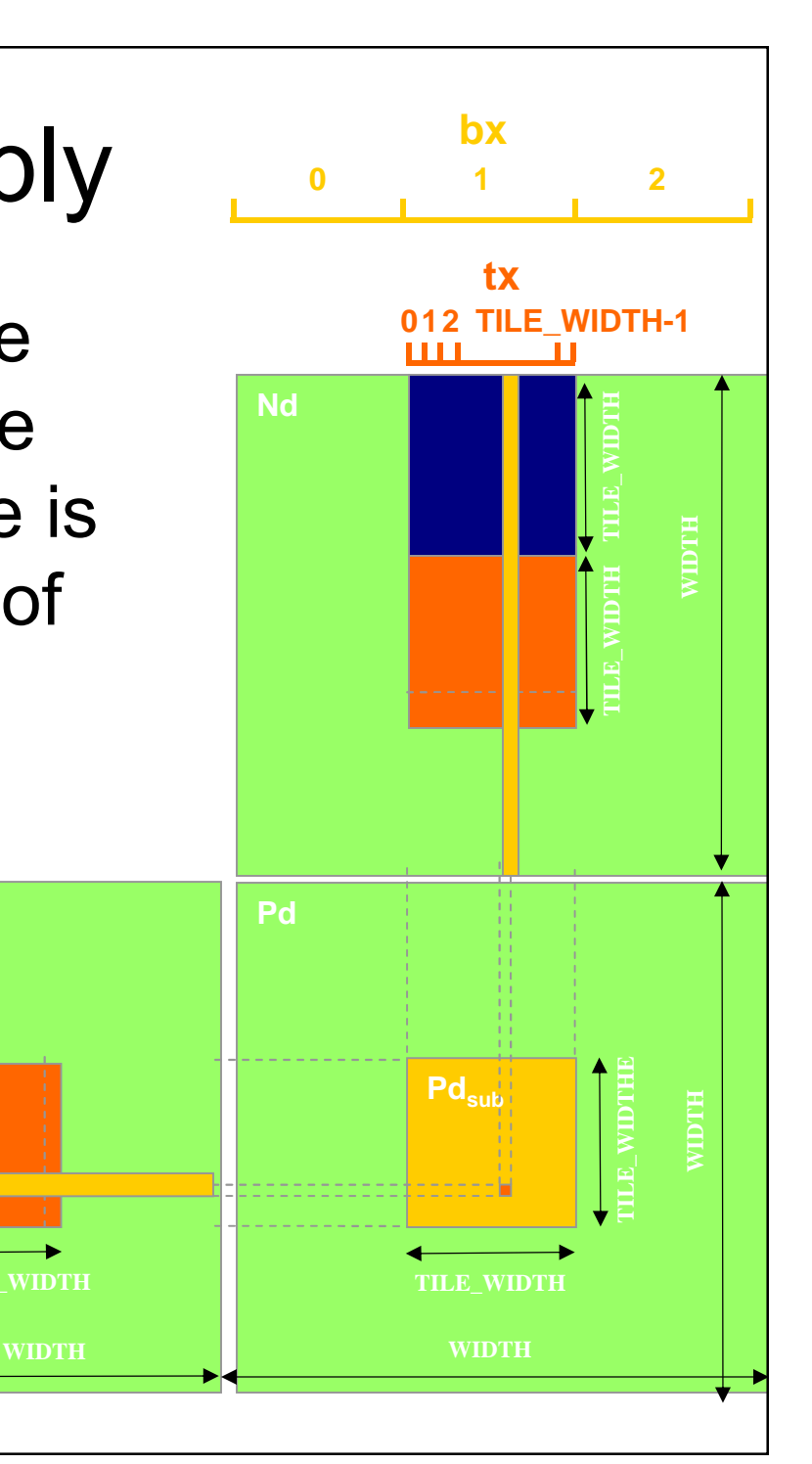

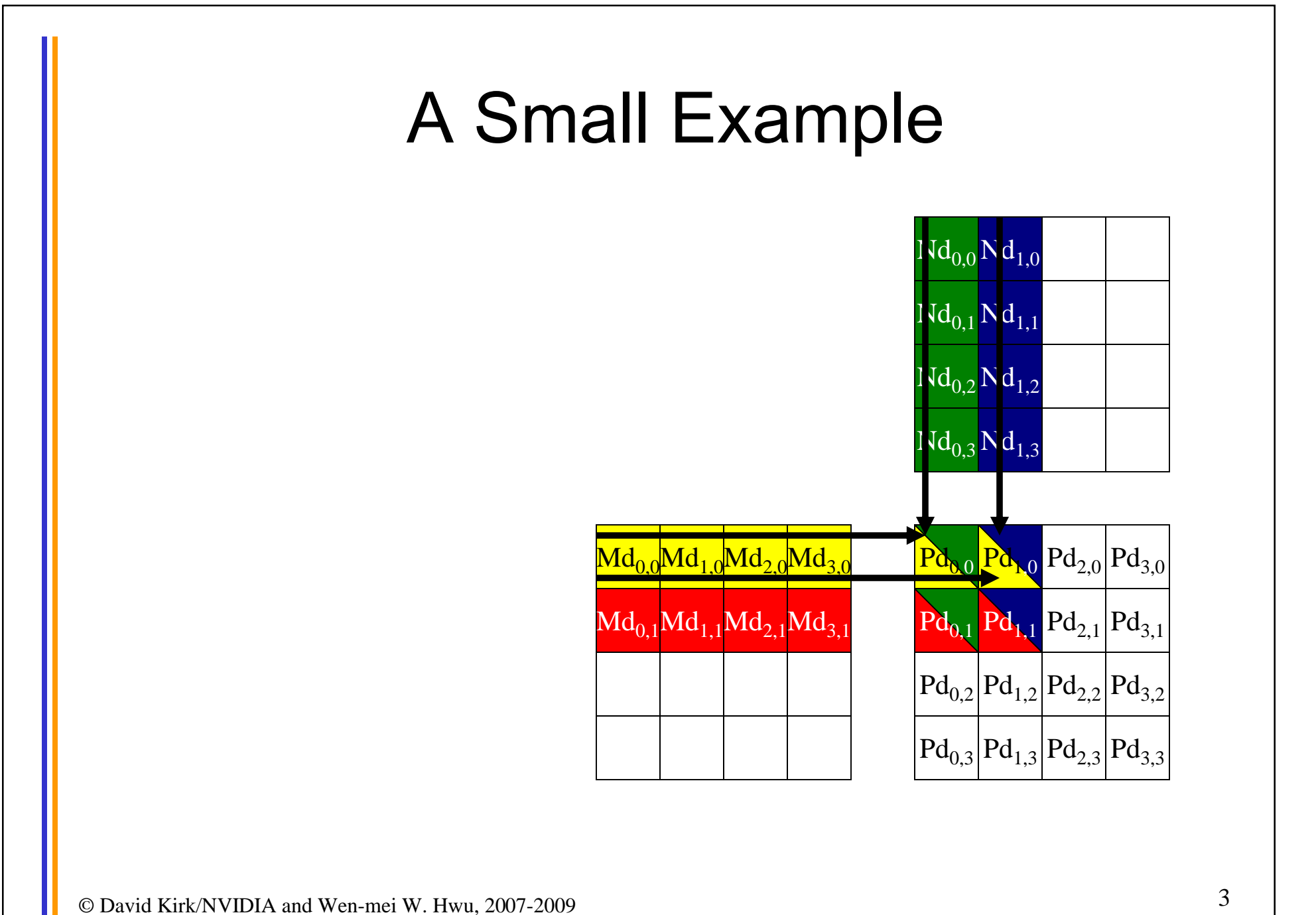

ECE498AL, University of Illinois, Urbana Champaign

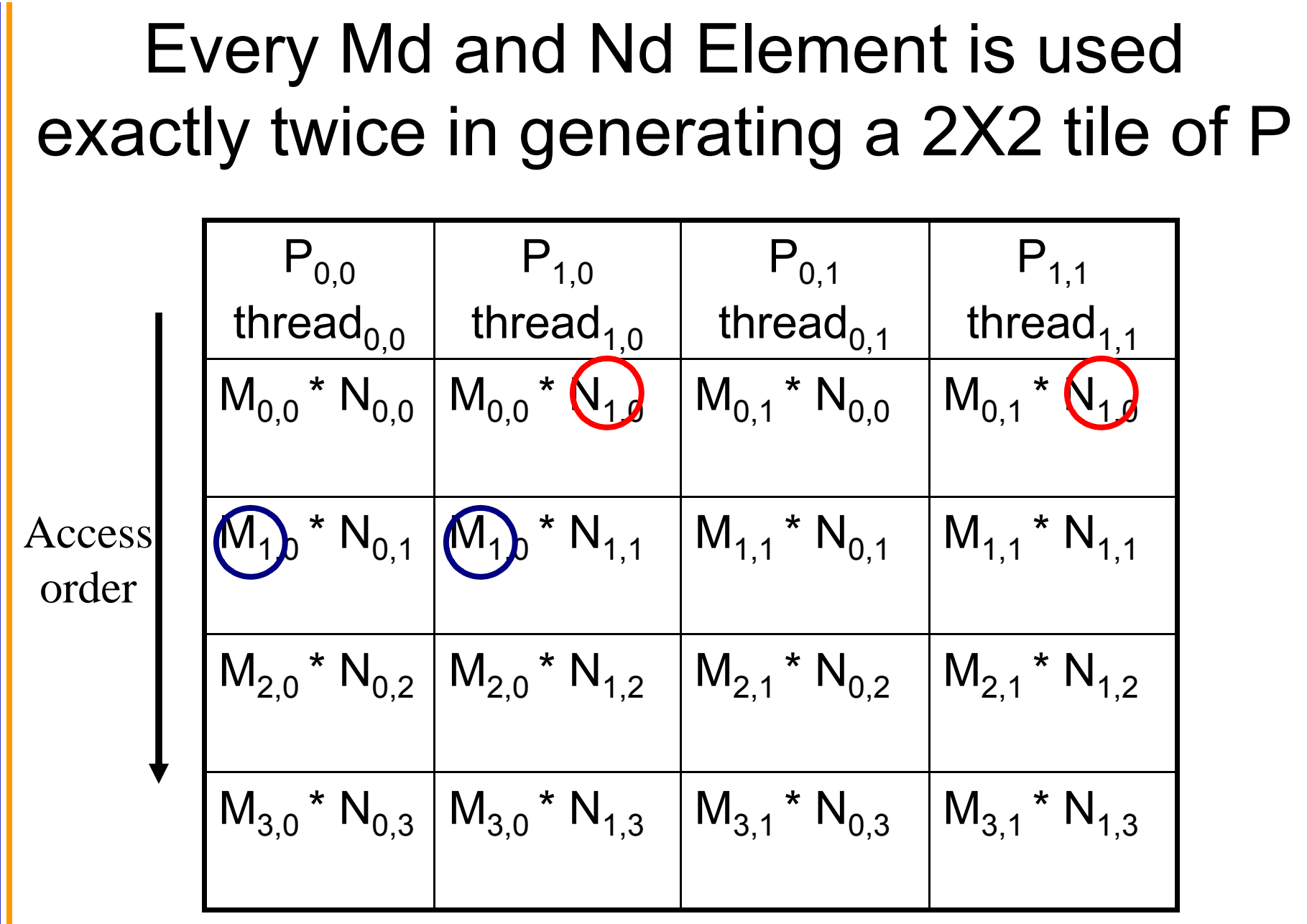

© David Kirk/NVIDIA and Wen-mei W. Hwu, 2007-2009 ECE498AL, University of Illinois, Urbana Champaign

4

#### Breaking Md and Nd into Tiles

- Break up the inner product loop of each thread into phases
- At the beginning of each phase, load the Md and Nd elements that everyone needs during the phase into shared memory
- Everyone access the Md and Nd elements from the shared memory during the phase

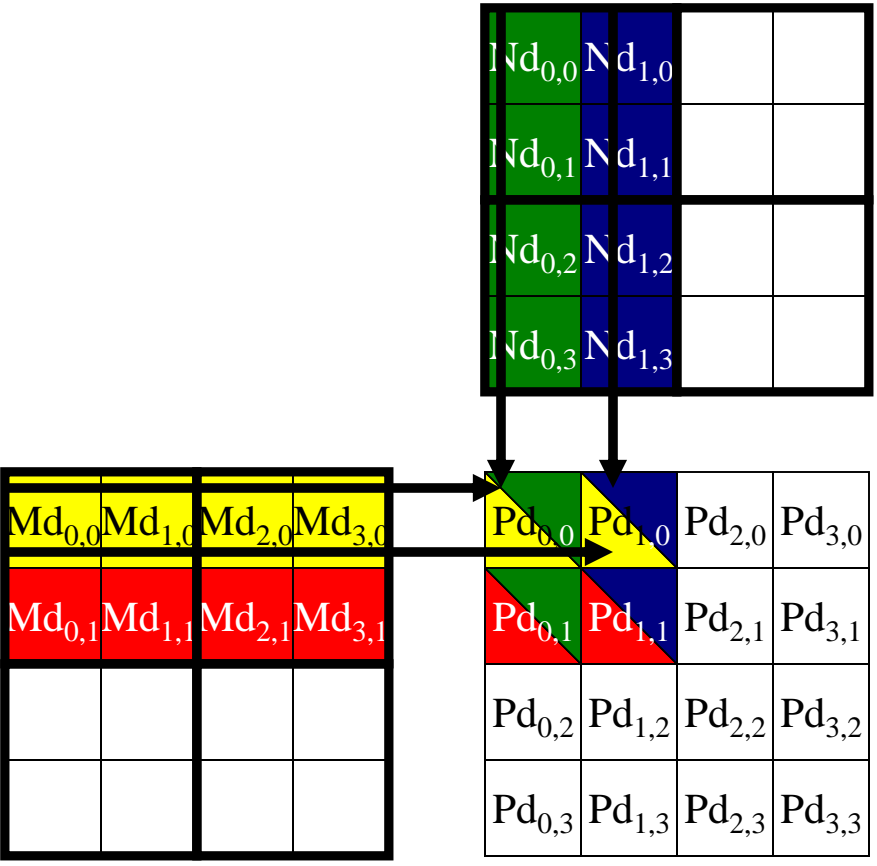

#### Each phase of a Thread Block uses one tile from Md and one from Nd

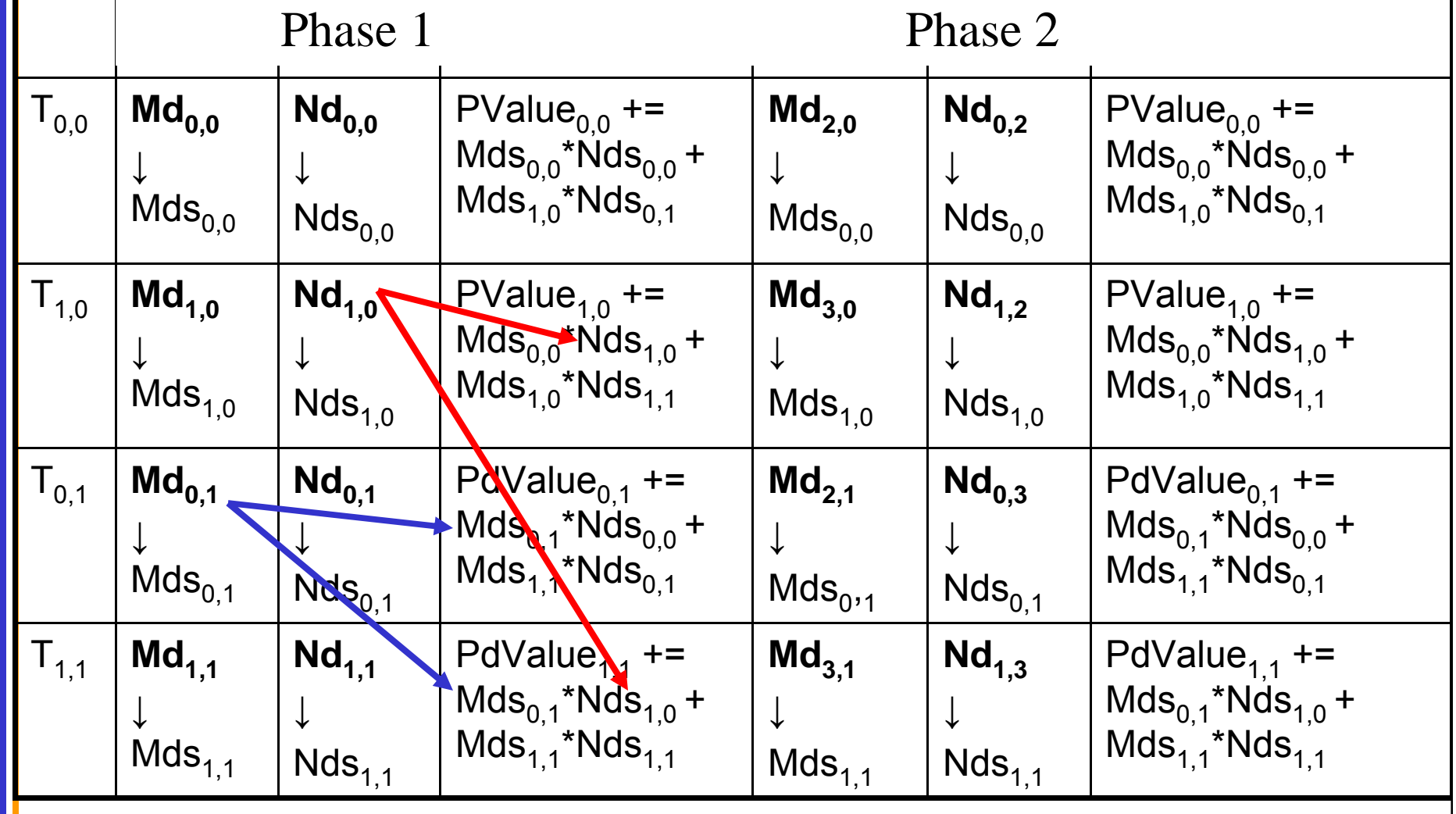

### Tiled Matrix Multiplication Kernel

```
__global__ void MatrixMulKernel(float* Md, float* Nd, float* Pd, int Width)
```
{

```
© David Kirk/NVIDIA and Wen-mei W. Hwu, 2007-2009
ECE498AL, University of Illinois, Urbana Champaign
     shared float Mds[TILE_WIDTH][TILE_WIDTH];
2. ___shared_float Nds[TILE_WIDTH][TILE_WIDTH];
3. int bx = blockIdx.x; int by = blockIdx.y;
4. int tx = threadIdx.x; int ty = threadIdx.y;
// Identify the row and column of the Pd element to work on
5. int Row = by * TILE_WIDTH + ty;
6. int Col = bx * TILE_MIDTH + tx;
7. float Pvalue = 0;
// Loop over the Md and Nd tiles required to compute the Pd element
8. for (int m = 0; m < Width/TILE WIDTH; ++m) {
// Coolaborative loading of Md and Nd tiles into shared memory
9. Mds[ty][tx] = Md[Row*Width + (m*TILE_WIDTH + tx)];
10. Nds[ty][tx] = Nd[Col + (m*TILE_WIDTH + ty)*Width];
11. syncthreads();
11. for (int k = 0; k < TILE_WIDTH; ++k)
12. Pvalue += Mds[ty][k] * Nds[k][tx];
13. Synchthreads();
14. }
13. Pd[Row*Width+Col] = Pvalue;
}
```
## CUDA Code – Kernel Execution **Configuration**

- **// Setup the execution configuration**
- **dim3 dimBlock(TILE\_WIDTH, TILE\_WIDTH);**
- **dim3 dimGrid(Width / TILE\_WIDTH,**

**Width / TILE\_WIDTH);**

#### First-order Size Considerations in G80

- Each thread block should have many threads – TILE WIDTH of 16 gives  $16*16 = 256$  threads
- There should be many thread blocks
	- $-$  A 1024\*1024 Pd gives  $64*64 = 4096$  Thread Blocks
	- TILE\_WIDTH of 16 gives each SM 3 blocks, 768 threads (full capacity)
- Each thread block perform  $2*256 = 512$  float loads from global memory for  $256 * (2*16) = 8,192$  mul/add operations.
	- Memory bandwidth no longer a limiting factor

## Tiled Multiply

**Md**

m

by

k

**1 0**

**TILE\_WIDTH-1**

- Each block computes one square sub-matrix  $Pd_{sub}$  of size TILE\_WIDTH
- Each thread computes one element of Pd<sub>sub</sub>

by  $\begin{array}{c|c} 1 & \text{ty} \end{array}$  <sup>2</sup>

© David Kirk/NVIDIA and Wen-mei W. Hwu, 2007-200<mark><</mark> ECE498AL, University of Illinois, Urbana Champaign

**2**

**1**

**0**

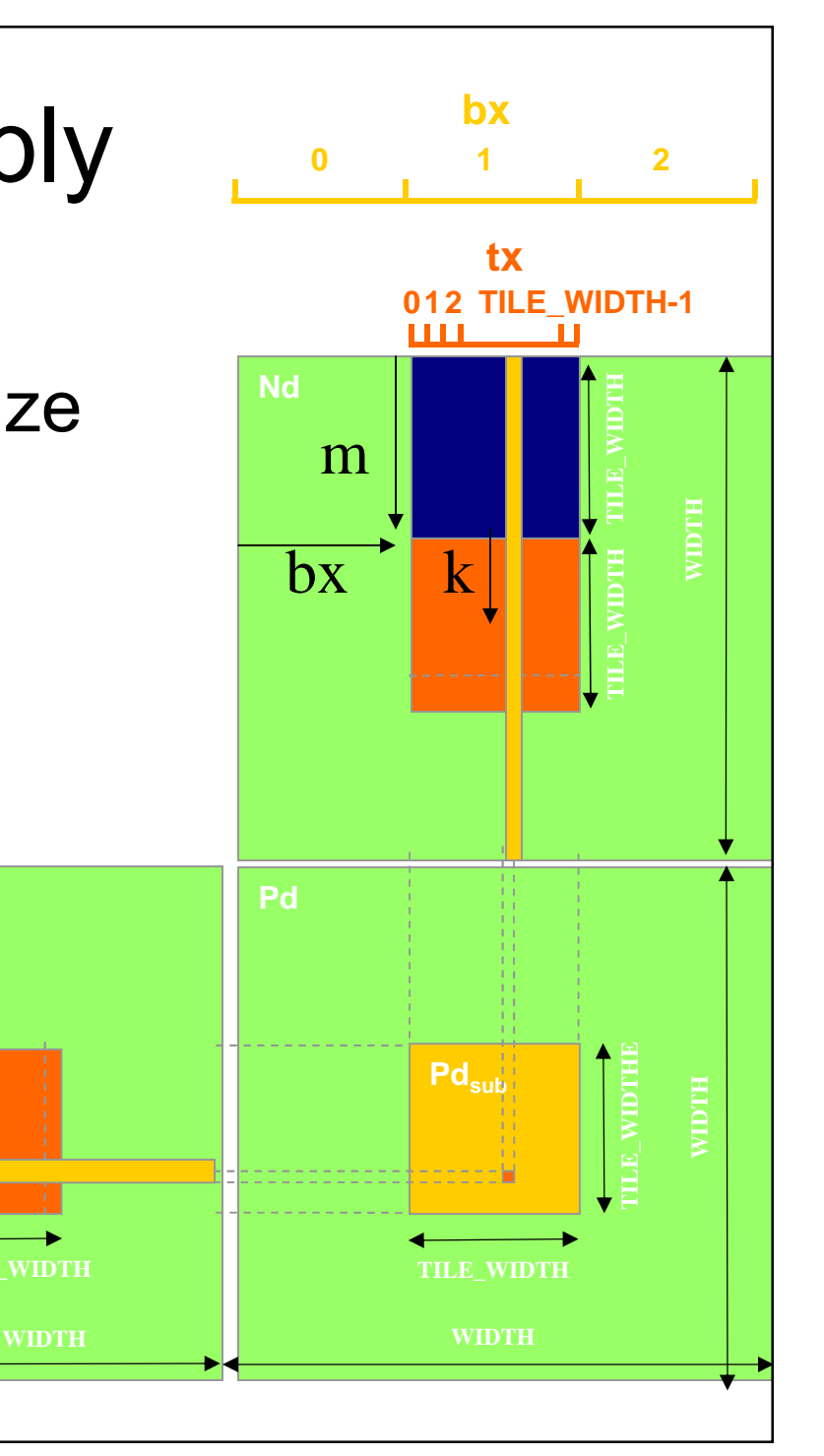

#### G80 Shared Memory and Threading

- Each SM in G80 has 16KB shared memory
	- SM size is implementation dependent!
	- For TILE WIDTH = 16, each thread block uses  $2*256*4B = 2KB$  of shared memory.
	- The shared memory can potentially have up to 8 Thread Blocks actively executing
		- This allows up to  $8*512 = 4,096$  pending loads. (2 per thread, 256 threads per block)
		- The threading model limits the number of thread blocks to 3 so shared memory is not the limiting factor here
	- $-$  The next TILE WIDTH 32 would lead to  $2*32*32*4B= 8KB$  shared memory usage per thread block, allowing only up to two thread blocks active at the same time
- Using 16x16 tiling, we reduce the accesses to the global memory by a factor of 16
	- $-$  The 86.4B/s bandwidth can now support  $(86.4/4)$ <sup>\*</sup>16 = 347.6 GFLOPS!

### Tiled Matrix Multiplication Kernel

```
__global__ void MatrixMulKernel(float* Md, float* Nd, float* Pd, int Width)
```
{

```
© David Kirk/NVIDIA and Wen-mei W. Hwu, 2007-2009
ECE498AL, University of Illinois, Urbana Champaign
     shared float Mds[TILE_WIDTH][TILE_WIDTH];
2. ___shared_float Nds[TILE_WIDTH][TILE_WIDTH];
3. int bx = blockIdx.x; int by = blockIdx.y;
4. int tx = threadIdx.x; int ty = threadIdx.y;
// Identify the row and column of the Pd element to work on
5. int Row = by * TILE_WIDTH + ty;
6. int Col = bx * TILE_MIDTH + tx;
7. float Pvalue = 0;
// Loop over the Md and Nd tiles required to compute the Pd element
8. for (int m = 0; m < Width/TILE WIDTH; ++m) {
// Coolaborative loading of Md and Nd tiles into shared memory
9. Mds[ty][tx] = Md[Row*Width + (m*TILE_WIDTH + tx)];
10. Nds[ty][tx] = Nd[Col + (m*TILE_WIDTH + ty)*Width];
11. syncthreads();
11. for (int k = 0; k < TILE_WIDTH; ++k)
12. Pvalue += Mds[ty][k] * Nds[k][tx];
13. Synchthreads();
14. }
13. Pd[Row*Width+Col] = Pvalue;
}
```
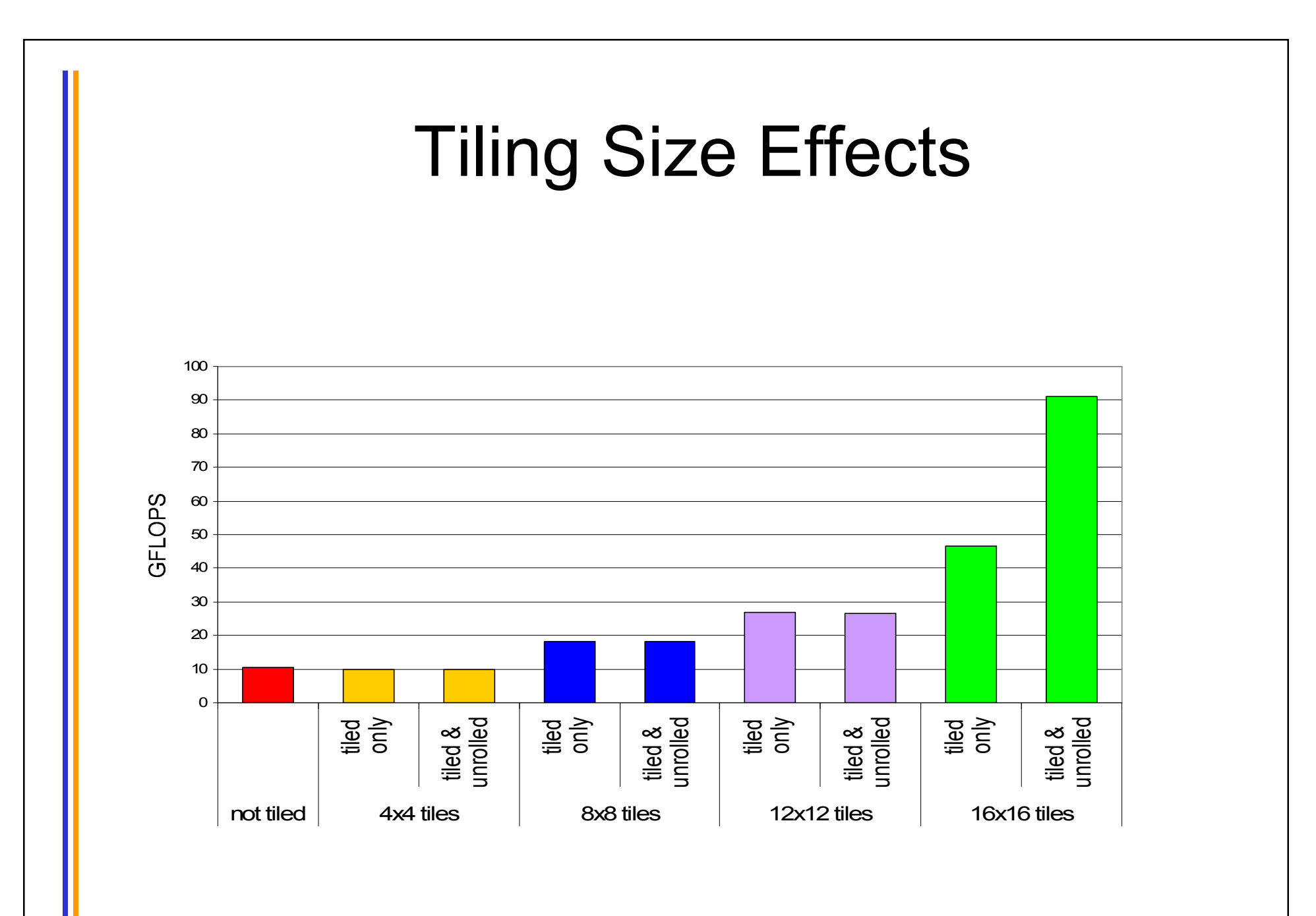

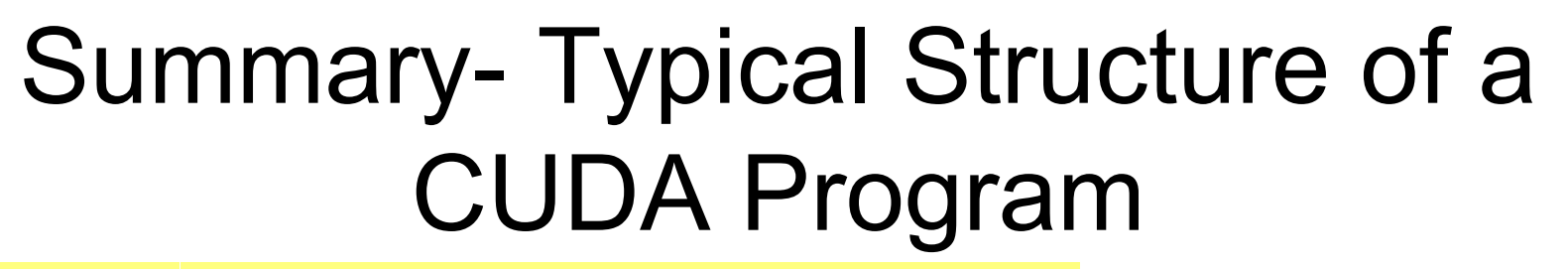

• Global variables declaration

 $\_$  host  $\_$ 

\_device\_\_... \_global\_\_, \_\_constant\_\_, \_\_texture\_\_

• Function prototypes

‒ \_\_global\_\_ void kernelOne(…)

float handyFunction(...)

• Main ()

allocate memory space on the device cudaMalloc(&d\_GlblVarPtr, bytes) transfer data from host to device cudaMemCpy(d\_GlblVarPtr, h\_Gl...)

execution configuration setup

kernel call kernelOne<<<execution configuration>>>(args...); transfer results from device to host cudaMemCpy(h\_GlblVarPtr $\dots$ ) ‒ optional: compare against golden (host computed) solution

repeat as needed

Kernel void kernelOne(type args,...)

variables declaration - \_\_local\_\_, \_\_shared\_\_

• automatic variables transparently assigned to registers or local memory syncthreads()...

• Other functions

float handyFunction(int inVar...);